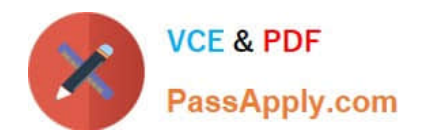

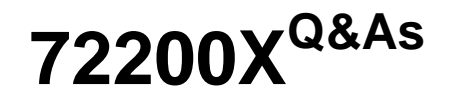

Avaya Aura Core Components Support Exam

# **Pass Avaya 72200X Exam with 100% Guarantee**

Free Download Real Questions & Answers **PDF** and **VCE** file from:

**https://www.passapply.com/72200x.html**

100% Passing Guarantee 100% Money Back Assurance

Following Questions and Answers are all new published by Avaya Official Exam Center

**C** Instant Download After Purchase

**83 100% Money Back Guarantee** 

- 365 Days Free Update
- 800,000+ Satisfied Customers

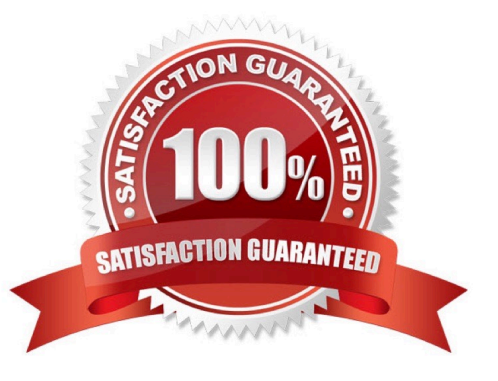

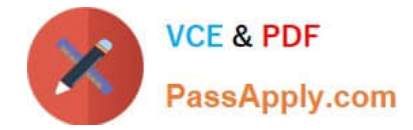

# **QUESTION 1**

Session Manager uses five unique certificates for TLS connections.

What are the two most important certificates in communicating with other devices/entities? (Choose two.)

- A. SIP certificates
- B. Sal Agent certificates
- C. WebSphere
- D. HTTPS certificates
- E. Management certificates

Correct Answer: AE

# **QUESTION 2**

What is the initial REGISTER request from a SIP endpoint rejected by Avaya Aura@ Session Manager (SM)?

- A. The initial REGISTER request does not contain authentication details.
- B. The initial REGISTER request is rejected only if the user provided the wrong security code/password.
- C. It must confirm the reliable delivery of this initial REGISTER request
- D. System manager needs time to look-up the Communication Address in its database.

Correct Answer: B

#### **QUESTION 3**

Using the Avaya Aura@ Session Manager (SM) command line interface, which Linux command will display a quick, at-aglance status of SM internal services?

- A. statSM
- B. traceSM
- C. smconfig
- D. statapp

Correct Answer: D

## **QUESTION 4**

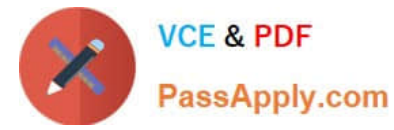

Which Linux command allows you to view the installed certificates on Aura@ Communication Manager (CM)?

- A. tlscertmanage
- B. show certs
- C. displaycertificates
- D. start certmanager -f
- Correct Answer: A

## **QUESTION 5**

How can you obtain a list of Avaya Aura@ Communication Manager (CM) alarms that have been raised today, including previous alarms that are no longer active using CM SAT?

- A. Run the display alarm previous command and submit the form.
- B. Run the display alarm command, then change the previous? Filed from N to Y and submit the form.
- C. Run the display alarms command then changed the resolve? Filed from N TO Y and submit the form.
- D. Run the display alarms command, then change the Historical?\\' filed from N To Y and submit the form.

Correct Answer: C

[Latest 72200X Dumps](https://www.passapply.com/72200x.html) [72200X PDF Dumps](https://www.passapply.com/72200x.html) [72200X Study Guide](https://www.passapply.com/72200x.html)